# Bienen@Imkerei

#### Herausgeber:

DLR Westerwald-Osteifel, Fachzentrum Bienen und Imkerei, Mayen (RLP) Landwirtschaftskammer NRW. Bienenkunde. Münster (NRW) LWG Fachzentrum Bienen, Veitshöchheim (Bayern) LLH Bieneninstitut Kirchhain, Kirchhain (Hessen) Landesanstalt für Bienenkunde, Hohenheim (Baden-Württemberg)

#### **Am Bienenstand**

Münster (wm) Auch wenn das Wetter zu Ostern nicht so wird, wie wir es uns für die Feiertage und für unsere Bienen wünschen, werden überall die ersten Obstbäume erblühen und auch die Rapsfelder lassen nicht mehr lange auf sich warten.

#### **Bienenschutz im Pflanzenschutz**

Mit Beginn der Obst- und Rapsblüte wird auch das Thema Pflanzenschutz aktuell. Die Bienenschutzverordnung schreibt vor, dass keine bienengefährlichen Mittel in die Blüte gespritzt werden dürfen (B1 Auflage). Nur Mittel, die eine Einstufung als B4-Mittel (bienenungefährlich) erhalten haben, dürfen in die Blüte gespritzt werden.

#### **Bekämpfung Feuerbrand**

Im Obstanbau ist die Bekämpfung des Feuerbrandes auch dieses Jahr in manchen Bundesländern Thema. Der Feuerbrand, eine durch das Bakterium Erwinia amylovora verursachte Gehölzerkrankung, stellt eine ernstzunehmende Gefahr für das Kernobst und anfällige Ziergehölzarten dar. Unter bestimmten Bedingungen kann eine Bekämpfung mit streptomycinhaltigen Pflanzenschutzmitteln erfolgen, die aber auch zu Rückständen im Honig führen kann. Der Einsatz dieser Mittel ist an strenge Auflagen geknüpft.

Auf Ebene der Bundesländer gibt es deshalb Vereinbarungen zwischen den Verbänden der Imker und Obstbauern, in denen das Vorgehen bei Einsatz von Streptomycin geregelt wird.

In NRW wird es in diesem Jahr keine Genehmigung für den Ein-Antibiotika-haltigen satz von Pflanzenschutzmitteln geben. Imker können sich beim Pflanzenschutzdienst der Landwirtschaftskammer NRW zu Problemen und Fragen erkundigen: pflanzenschutzdienst@lwk.nrw.de

#### Pflanzenschutzmitteleinsatz im **Raps**

Im Raps werden Mittel zur Pilzbekämpfung eingesetzt, aber auch Insektizide. Eine Spritzung während des Bienenflugs in die offene

für die 16. KW Do. 5. April 2012

Gesamtauflage: 10.587

Der nächste Infobrief erscheint in 3 Wochen

Freitag, den 20. April 2012

#### Was ist zu tun:

- Reinigungsflug beobachten
- Futterkontrolle
- Tote Völker analysieren
- Kontakte zu Landwirten suchen

Blüte ist nur mit B4-Mitteln (bienenungefährlich) erlaubt. Dies gilt auch für Tankmischungen. Manche Mittel oder Mittelkombinationen dürfen nur abends nach Beendigung des Bienenfluges ausgebracht werden (B2-Auflage). Grundsätzlich sollten Landwirte versuchen erst nach dem tägli-Bienenflug Spritzungen chen durchzuführen, um Beeinträchtigungen für Bienen und Honig zu vermeiden.

Saatgutbeizen oder andere Mittel, die direkt in den Boden eingelagert werden und somit bei sachgerechter Anwendung nicht mit Bienen in Berührung kommen können, tragen die Auflage B3nicht bienengefährlich.

Impressum

Redaktion: Marlene Backer-Struß (mb), Dr. Stefan Berg (sb), Bruno Binder-Köllhofer (bb), Dr. Ralf Büchler (rb), Dr. Ingrid Illies (ii) Dr. Werner Mühlen (wm), Dr. Christoph Otten (co), Dr. Peter Rosenkranz (pr), Dr. Friedgard Schaper (fs) und Dr. Alfred Schulz, (as); namentlich gekennzeichnete Beiträge geben nicht unbedingt die Meinung der Gesamtredaktion wieder.

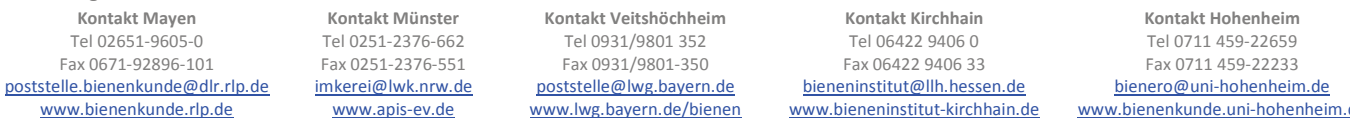

Haftungsausschluss Die Autoren übernehmen keinerlei Gewähr für die Aktualität, Korrektheit, Vollständigkeit oder Qualität der bereitgestellten Informationen. Haftungsansprüche gegen einen Autor, welche sich auf Schäden materieller oder ideeller Art beziehen, die durch die Nutzung oder Nichtnutzung der dargebotenen Informationen bzw. durch die Nutzung fehlerhafter u. unvollständiger Informationen verursacht wurden, sind grundsätzlich ausgeschlossen, sofern seitens des Autors kein nachweislich vorsätzliches oder grob fahrlässiges Verschulden vorliegt. Alle Angebote sind freibleibend u. unverbindlich. Jeder Autor behält es sich ausdrücklich vor, Teile der Seiten oder das gesamte Angebot ohne gesonderte Ankündigung zu verändern, zu ergänzen, zu löschen oder die Veröffentlichung zeitweise oder endgültig einzustellen.

Das Pflanzenschutzmittel "Santana" mit dem Wirkstoff "Clothianidin" ist vom Bundesamt für Verbraucherschutz und Lebensmittelsicherheit (BVL) mit Bescheid vom 23.2.12 zur Bekämpfung des Drahtwurmes im Mais unter strengen Auflagen für die Maisaussaat in 2012 zugelassen worden. Das Granulat muss mit speziellen zugelassenen Geräten direkt in den Boden eingearbeitet werden und ist Bienen somit nicht zugänglich. Es trägt die Bienenschutzauflage "B3-nicht bienengefährlich, aufgrund der Anwendung des Mittels".

Stehen Ihre Bienen in der Nähe von Maisfeldern, hilft oft ein klärendes Gespräche zwischen Imker und Landwirt vor der Aussaat und Anwendung.

#### **Was tun bei Schäden?**

Wer an seinen Völkern Schäden feststellt, sollte unverzüglich Proben sichern und an das Julius-Kühn-Institut in Braunschweig schicken. Hinweise für die Probennahme sind auf der Internetseite des JKIs abrufbar: www.bienen.jki.bund.de. Für die Probennahme sind Zeugen (u.a. Pflanzenschutzberater, Bienensachverständige) erforderlich. Auskunft geben hier die Bieneninstitute und Pflanzenschutzdienste der Länder.

#### Kontakt zum Autor: werner.muehlen@lwk.nrw.de

## **Aus der Fachberatung in Bayern**

#### **Zulassung von Santana in Bayern**

Veitshoechheim (ii) Auch in diesem Jahr hat das BVL die Zulassung nach Art. 53 der Verordnung (EG) Nr. 1107/2009 i. V. m. § 29 Pflanzenschutzgesetz (PflSchG) für das Pflanzenschutzmittel Santana® zur Drahtwurmbekämpfung im Mais erteilt. Die Antragsteller sind verpflichtet, Imker, deren Bienenstände sich im Umkreis von 60 m um die Behandlungsflächen befinden, 72 h vor Anwendung des Mittels zu informieren. Weitere Informationen zu Auflagen und Anwendung in Bayern finden Sie in der Allgemeinverfügung der Bayerischen Landesanstalt für Landwirtschaft, die unter www.lwg.bayern.de\bienen verfügbar ist.

#### **Vorabinformation der Imker zu einem möglichen Einsatz streptomycinhaltiger Pflanzenschutzmittel zur Bekämpfung des Feuerbranderregers im Erwerbsobstbau**

In den letzten Jahren wurde vom Bundesamt für Verbraucherschutz und Lebensmittelsicherheit jeweils die Anwendung streptomycinhaltiger Pflanzenschutzmittel zur Bekämpfung des Feuerbrandes im Obstbau auf der Basis des § 11 Abs. 2 Satz 1 Nr. 2 des Pflanzenschutzgesetzes ("Gefahr im Verzuge") unter Einhaltung strenger Voraussetzungen genehmigt. Auch für das Jahr 2012 bestehen wieder Bestrebungen nun mehr eine entsprechende Zulassung für den Erwerbsobstbau nach Art. 53 (Notfallsituationen im Pflanzenschutz) gemäß der EU-Verordnung 1107/2009 zu erhalten. Im Jahr 2011 war in Bayern hauptsächlich der Landkreis Lindau betroffen. Der Feuerbrand-Warndienst auf der Seite der Landesanstalt für Landwirtschaft<br>www.lfl.bayern.de  $\rightarrow$ Pflanzenwww.lfl.bayern.de schutz $\rightarrow$ Frwerbsobstbau) informiert über betroffene Gebiete.

# **Veranstaltungshinweise**

## **Was blüht denn da?**

Bestimmungsübungen für die wichtigsten Bienenweidepflanzen

**Inhalt**: Wir werden mit Hilfe von Bestimmungsliteratur und Binokularen und Lupen die wichtigsten Bienenweidepflanzen, die am Wegesrand blühen, bestimmen.

Wer eigene Pflanzenproben mitbringen möchte, ist hierzu gerne eingeladen.

**Ort:** Landwirtschaftskammer NRW, Nevinghoff 40, 48147 **Münster** 

#### **Datum**:

Kurs I: Fr: 11. Mai 2012 Kurs II: Sa: 12. Mai 2012 Jeweils von 10:00 – 16:30 **Referent**: Dr. Werner Mühlen **Gebühr**: 30,00 EUR Anmeldungen und weitere Informationen unter:

www.imkerakademie.de

#### **Ausbildungsplätze in der Imkerei zu besetzen**

#### **Ausbildung in Mayen**

Zum 1. September 2012 sind im Fachzentrum für Bienen und Imkerei des Dienstleistungszentrums Ländlicher Raum Westerwald-Osteifel zwei Ausbildungsplätze in der Imkerei neu zu besetzen.

Voraussetzung sind Hauptschulabschluss oder höherwertige Schulbildung.

Der Bewerber/-in sollte sein/ihr Interesse an dieser Ausbildung überzeugend darstellen. Vor Ausbildungsbeginn muss ein einwöchiges Praktikum im Alltagsbetrieb der Imkerei des Fachzentrums absolviert werden. Der/Die Bewerber/-in sollte teamfähig sein und die Bereitschaft mitbringen, in Stoßzeiten auch überdurchschnittliche Leistungen zu erbringen.

#### **Ausbildungsort:**

Im Bannen 38 – 54, 56727 Mayen Bewerbungen mit den üblichen Unterlagen sind zu richten an: DLR Westerwald-Osteifel Fachzentrum Bienen und Imkerei Im Bannen 38 – 54 **56727 Mayen** Telefon-Nr.: 02651/9605-0

#### **Ausbildung in Münster**

Zum 1. September 2012 ist im Bienenwirtschaftsbetrieb der Landwirtschaftskammer NRW in

Münster ein Ausbildungsplatz kurzfristig frei geworden.

**Einstellungsvoraussetzungen**:

Hauptschulabschluss und höhere Qualifikationen.

**Ausbildungsort:**  Nevinghoff 40, 48147 Münster **Bewerbungen** 

mit den üblichen Unterlagen bitte an folgende Adresse richten: Landwirtschaftskammer NRW Bienenkunde Nevinghoff 40, **48147 Münster** Telefon-Nr.: 0251/2376-662

### **Umfrage läuft noch ….**

Mayen (co) In jedem Winter sterben Bienenvölker. Der Umfang ist von Jahr zu Jahr sehr unterschiedlich, in diesem Frühjahr wahrscheinlich überdurchschnittlich hoch. Fast schon traditionell starten wir in diesem Jahr wieder unsere Erhebung zum Umfang der diesjährigen Verluste. Im letzten Jahr hatten einige tausend Imker geantwortet und wir konnten regionale Unterschiede sehr gut darstellen. Wir würden uns freuen, wenn in diesem Jahr wieder viele Rückmeldungen bei uns einträfen. An dieser Stelle schon jetzt herzlichen Dank! **Hier geht´s zur Umfrage …** 

Link zur Umfrage, falls er aus dem Text nicht übernommen wird. www.onlineumfragen.com/login.cfm?umfrage=33291

# **Apis-Kalender 2013 Fotografen gesucht!**

Wir suchen für den Apis-Kalender 2013 wieder Fotografen:

**Der Imker bei der Arbeit**  Schwerpunkt Königinnenzucht! Wenn sie gestochen scharfe Bilder zu diesem Schwerpunkt in hoher Auflösung haben (Druck, DIN A 4, 300 dpi), würden wir uns über Ihre Fotos freuen. Die Besten werden wir im Apis-Kalender 2013 veröffentlichen und honorieren dies mit 50 € je DIN A 4 Bild.

Vorschläge bitte an werner.muehlen@lwk.nrw.de